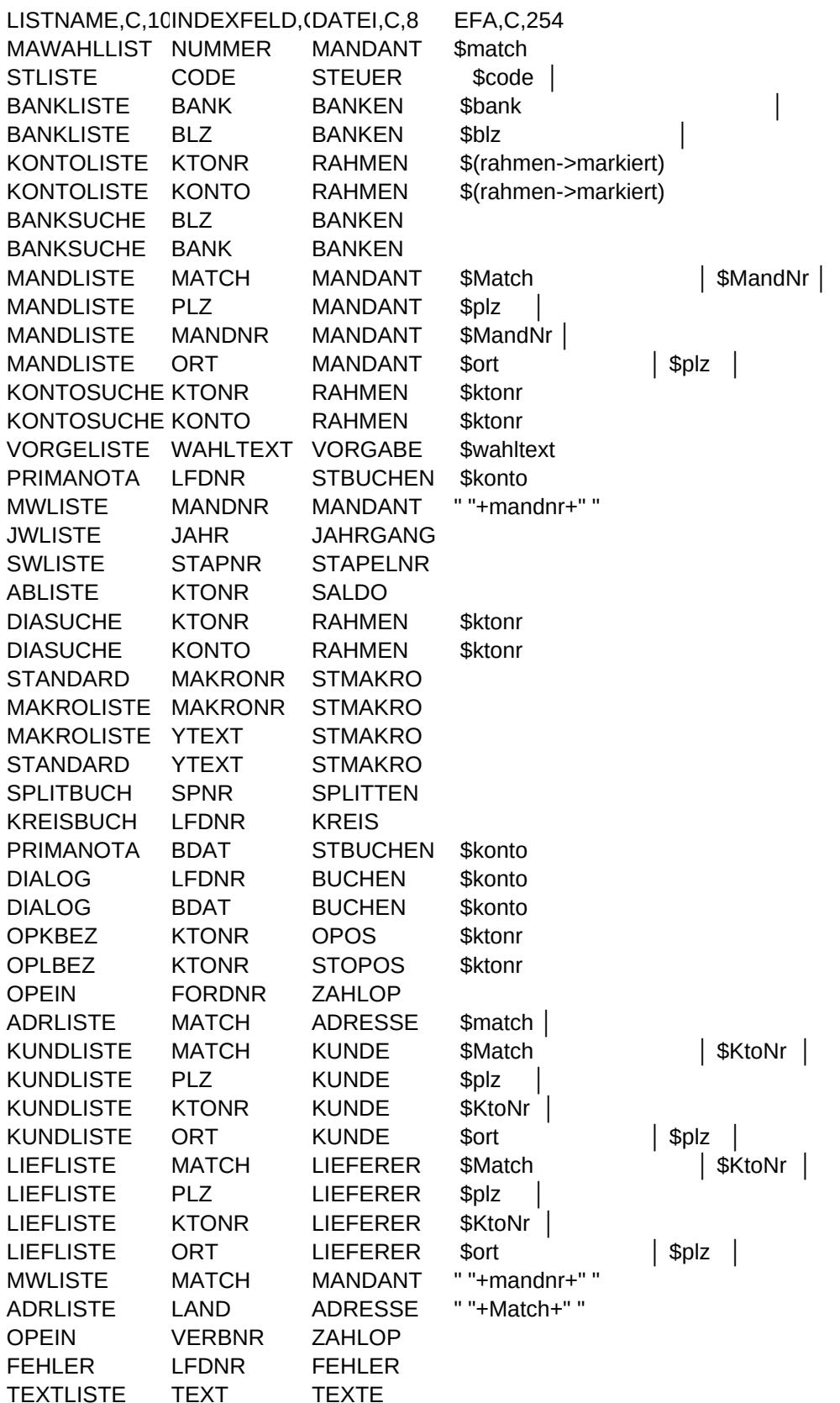

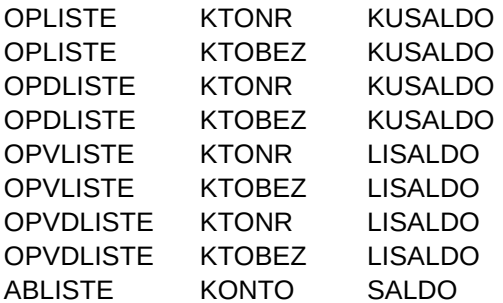

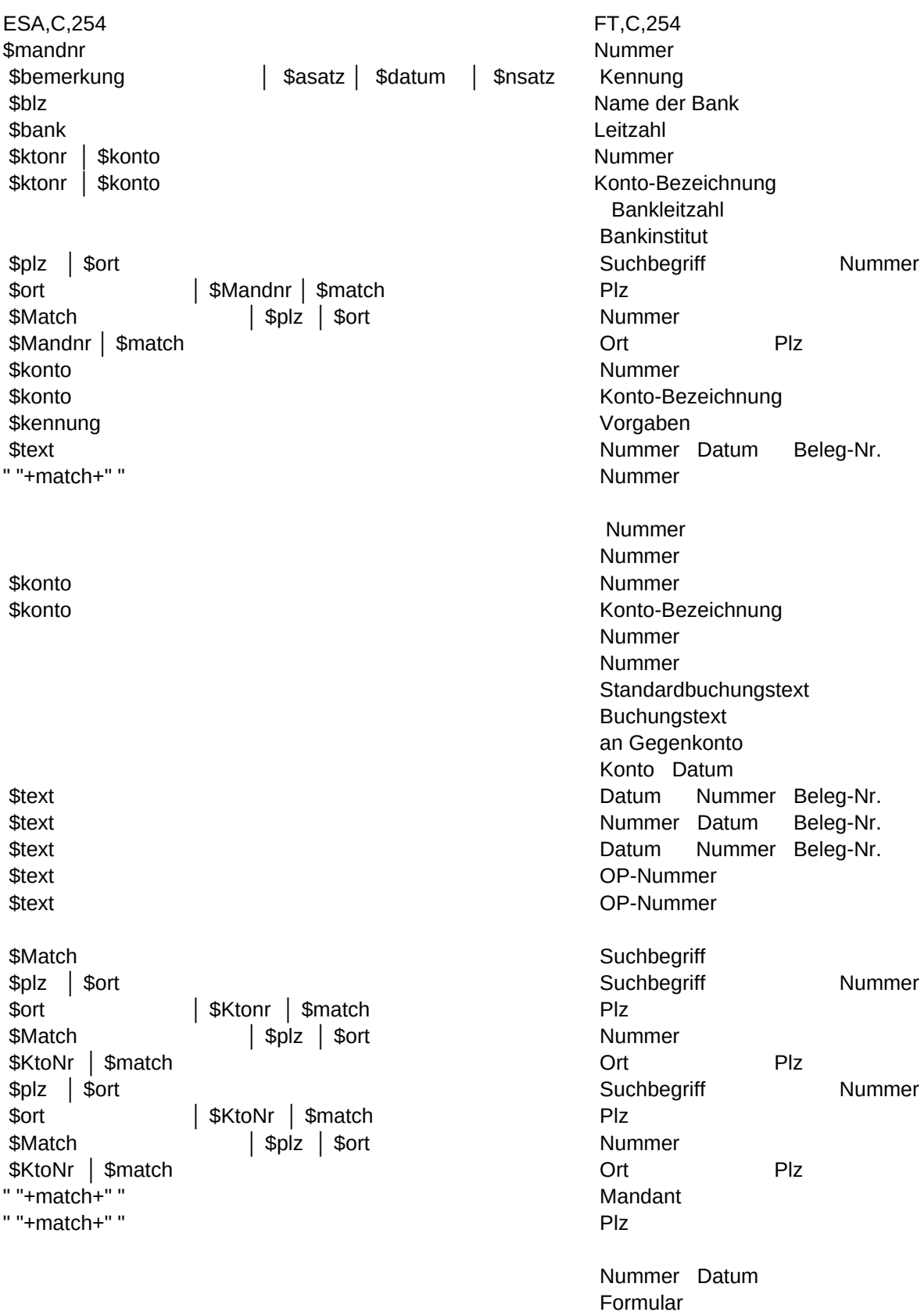

 Nummer Konto-Bezeichnung Nummer Konto-Bezeichnung Nummer Konto-Bezeichnung Nummer Konto-Bezeichnung Konto-Bezeichnung

ST,C,254 Suchbegriff Ort Bemerkung zum Steuerschlüssel %-Satz Änderung %-Satz Leitzahl Name der Bank " "+markierte besteht als eine der Bankierte besteht als eine der Bankierte besteht als eine der Konto-Bezeichnung Art Code Nummer Art Code **Bankinstitut**  Bankleitzahl Plz Ort Ort Nummer Suchbegriff Suchbegriff Plz Ort Nummer Suchbegriff Konto-Bezeichnung Stapel-Saldo Nummer Stapel-Saldo Kennung Konto Betrag Zusatz GKonto Mandant Plz Ort Buchungen Letzte Änderung Sachbearbeiter Stapelart Konto-Bezeichnung Saldovortrag Konto-Bezeichnung Dialog-Saldo Nummer Dialog-Saldo Konto Buchungstext **GKonto** Betrag Standardbuchungstext Betrag Nummer Betrag Nummer Konto GKonto Betrag Code M/V Betrag Text Betrag Konto Betrag Zusatz GKonto Konto S/H Betrag Zusatz GKonto Konto S/H Betrag Zusatz GKonto Gesamt-OP Zahlungen Rest-OP Gesamt-OP Zahlungen Rest-OP Plz Ort Plz Ort Ort Nummer Suchbegriff Suchbegriff Plz Ort Nummer Suchbegriff Plz Ort Ort **Nummer** Suchbegriff Suchbegriff Plz Ort Nummer Suchbegriff Nummer Plz Ort Ort Suchbegriff Beleg Konto Betrag GKonto Code %-Satz Steuerbetrag

Formular-Bezeichnung

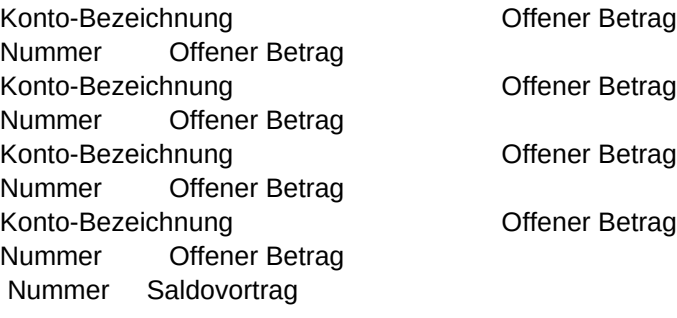

```
Sheet1
```

```
FA,C,254
" "+match+" "
" "+code+" │"
" "+markiert+" "+bank+" │"
" "+markiert+" "+blz+" │ "
" "+markiert+" "+alltrim(ktonr)+" │ "
" "+markiert+" "+konto+" │"
" "+blz+" │"
" "+bank+" │"
" "+substr(Match,1,30)+" │ "+mandNr+" │"
" "+plz+" │"
" "+mandnr+" │"
" "+substr(ort, 1, 25)+" │ "+plz+" │"
" "+ktonr+" "
" "+konto+" "
" "+wahltext+" "
" "+mandnr+" │"
" "+jahr+" "
" "+StrZero(StapNr,4)+" │ "
" "+KtoNr+" │"
" "+ktonr+" "
" "+konto+" "
" "+StrZero(MakroNr, 4)+" │ "
" "+StrZero(MakroNr,4)+" "
" "+YText+" "
" "+YText+" │ "
" "+GegKto+" "+substr(GegBez, 1, 38)
" "+Konto+" │ "+dtoc(BDat)+" │ "
" "+StrZero(LfDNr,6)+" "+dtoc(BDat)+" "+belegnr
" "+dtoc(BDat)+" "+StrZero(LfdNr, 6)+" "+belegnr
" "+StrZero(FordNr,10)
" "+StrZero(VerbNr,10)
" "+DTOC(BezDatum)+" "+BezBeleg
" "+substr(Match, 1, 30)+" │ "
" "+substr(Match,1,30)+" │ "+KtoNr+" │"
" "+plz+" │"
" "+Ktonr+" │"
" "+substr(ort, 1, 25)+" │ "+plz+" │"
" "+substr(Match,1,30)+" │ "+KtoNr+" │"
" "+plz+" │"
" "+KtoNr+" │"
" "+substr(ort, 1, 25)+" │ "+plz+" │"
" "+substr(Match, 1, 27)+" │"
" "+plz+" │ "
" "+DTOC(BezDatum)+" "+BezBeleg
" "+StrZero(LfdNr, 6)+" │ "+DTOC(Datum)
" "+upper(Text)+" │ "
" "+StrZero(LfDNr,6)+" │ "+dtoc(BDat)+" │ "+belegnr
" "+dtoc(BDat)+" │ "+StrZero(LfdNr, 6)+" │ "+belegnr
```

```
" "+KtoNr+" │ "
" "+substr(KtoBez, 1, 44)+" │ "
" "+KtoNr+" │ "
" "+substr(KtoBez, 1, 44)+" │ "
" "+KtoNr+" │ "
" "+substr(KtoBez, 1, 44)+" │ "
" "+KtoNr+" │ "
" "+substr(KtoBez, 1, 44)+" │ "
" "+substr(Konto,1,46)+" │"
```

```
SA,C,254
" "+mandnr+" "
" "+bemerkung+" │ "+Transform(asatz, "@E 99.99")+" │ "+dtoc(datum)+" │ "+Transform(nsatz, "@E 99.99")
" "+blz
" "+bank+" "
" "+konto+" │ "+art+" │ "+Steuer
" "+alltrim(ktonr)+" │ "+art+" │ "+Steuer
" "+bank
" "+blz
" "+plz+" │ "+substr(ort, 1, 25)
" "+substr(ort, 1, 25)+" │ "+mandnr+" │ "+substr(match, 1, 30)
" "+substr(Match, 1, 30)+" │ "+plz+" │ "+substr(ort, 1, 25)
" "+mandnr+" \mid "+substr(match, 1, 30)
" "+konto+" "+Transform(esaldo, "@E 99,999,999.99")
" "+ktonr+" "+Transform(esaldo, "@E 99,999,999.99")
" "+wahlart+" "
" │ "+konto+" │ "+Transform(betrag, "@E 99,999,999,999.99")+" │ "+Bem+" │ "+gkonto
" "+substr(match, 1, 27)+" │ "+plz+" │ "+substr(ort, 1, 24)
" "+dtoc(vdatum)+" "+dtoc(bdatum)+" "+Bemerk
" "+substr(konto,1,46)+" │ "+Transform(VBestand, "@E 99999999999.99")
" "+konto+" "+Transform(saldo, "@E 9,999,999.99")
" "+ktonr+" "+Transform(saldo, "@E 9,999,999.99")
YKonto+" │ "+YText+" │ "+YGKonto+" │ "+Transform(YBetrag, "@E 99,999,999.99")
" "+YText+" "+Transform(YBetrag, "@E 99,999,999.99")
" "+StrZero(MakroNr, 4)+" "+Transform(YBetrag, "@E 99,999,999.99")
" "+StrZero(MakroNr, 4)+" │ "+YKonto+" │ "+YGKonto+" │ "+Transform(YBetrag, "@E 99,999,999.99")
" │ "+Spcode+" │ "+Spart+" │ "+Transform(SpBet, "@E 99,999,999.99")
Text+" │ "+TransForm(Betrag, "@E 99,999,999.99")
" "+konto+" "+sh+" "+Transform(betrag, "@E 99,999,999.99")+" "+Bem+" "+gkonto
" "+konto+" "+sh+" "+Transform(betrag, "@E 99,999,999.99")+" "+Bem+" "+gkonto
transform(OS, "@E 9,999,999,999,999.99")+" "+transform(OH, "@E 9,999,999,999,999.99")+" "+transform(OSaldo, "@E 9,999,999,999,999.99")
transform(OH, "@E 9,999,999,999,999.99")+" "+transform(OS, "@E 9,999,999,999,999.99")+" "+transform(OSaldo, "@E 9,999,999,999,999.99")
" "+BezText+" "+Transform(BezSumme, "@E 99,999,999.99")
plz+" │ "+substr(ort, 1, 30)
" "+plz+" │ "+substr(ort, 1, 25)
" "+substr(ort, 1, 25)+" │ "+Ktonr+" │ "+substr(match, 1, 30)
" "+substr(Match, 1, 30)+" │ "+plz+" │ "+substr(ort, 1, 25)
" "+KtoNr+" │ "+substr(match, 1, 30)
" "+plz+" │ "+substr(ort, 1, 25)
" "+substr(ort, 1, 25)+" │ "+KtoNr+" │ "+substr(match, 1, 30)
" "+substr(Match, 1, 30)+" │ "+plz+" │ "+substr(ort, 1, 25)
" "+KtoNr+" │ "+substr(match, 1, 30)
" "+MandNr+" │ "+plz+" │ "+substr(ort, 1, 24)
substr(ort, 1, 30)+" │ "+substr(match, 1, 30)
" "+BezText+" "+Transform(BezSumme, "@E 99,999,999.99")
" │ "+Beleg+" │ "+Konto+" │"+TransForm(Betrag, "@E 9,999,999,999.99")+" │ "+GKonto+" │ "+StCode+" │ "+Str(StProz)+" │ "+Transform(BetragS, "@E 999,999,999.99")+" "
" "+textbez
" "+StrZero(AnzBuch,5)+" │ "+dtoc(aedatum)+" │ "+SachBA+" │  "+InEx
" │ "+konto+" │ "+Transform(betrag, "@E 99,999,999,999.99")+" │ "+Bem+" │  "+gkonto
```
substr(Kunde->KtoBez, 1, 44)+" │ "+Transform(OpESaldo, "@E 9,999,999,999,999.99")+" " KtoNr+" │ "+Transform(OpESaldo, "@E 9,999,999,999,999.99")+" " substr(Kunde->KtoBez, 1, 44)+" │ "+Transform(OpSaldo, "@E 9,999,999,999,999.99")+" " KtoNr+" │ "+Transform(OpSaldo, "@E 9,999,999,999,999.99")+" " substr(KtoBez, 1, 44)+" │ "+Transform(OpESaldo, "@E 9,999,999,999,999.99")+" " KtoNr+" │ "+Transform(OpESaldo, "@E 9,999,999,999,999.99")+" " substr(KtoBez, 1, 44)+" │ "+Transform(OpSaldo, "@E 9,999,999,999,999.99")+" " KtoNr+" │ "+Transform(OpSaldo, "@E 9,999,999,999,999.99")+" " " "+KtoNr+" │ "+Transform(VBestand, "@E 99999999999.99")

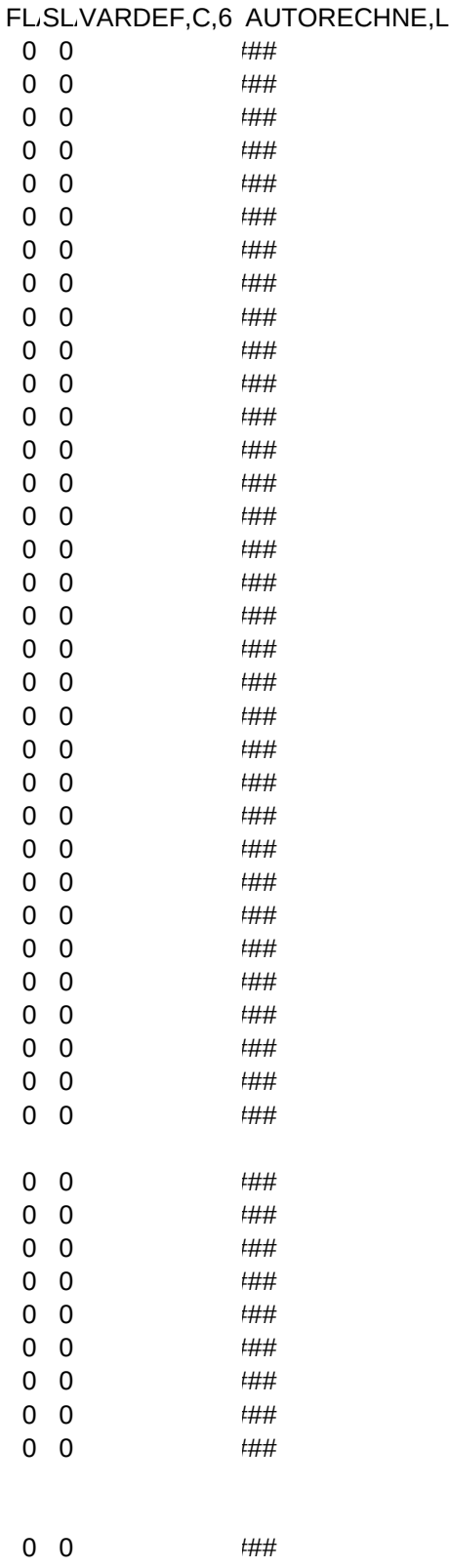

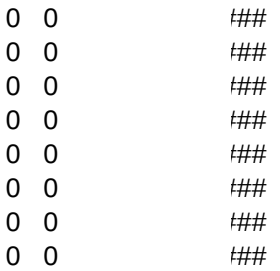